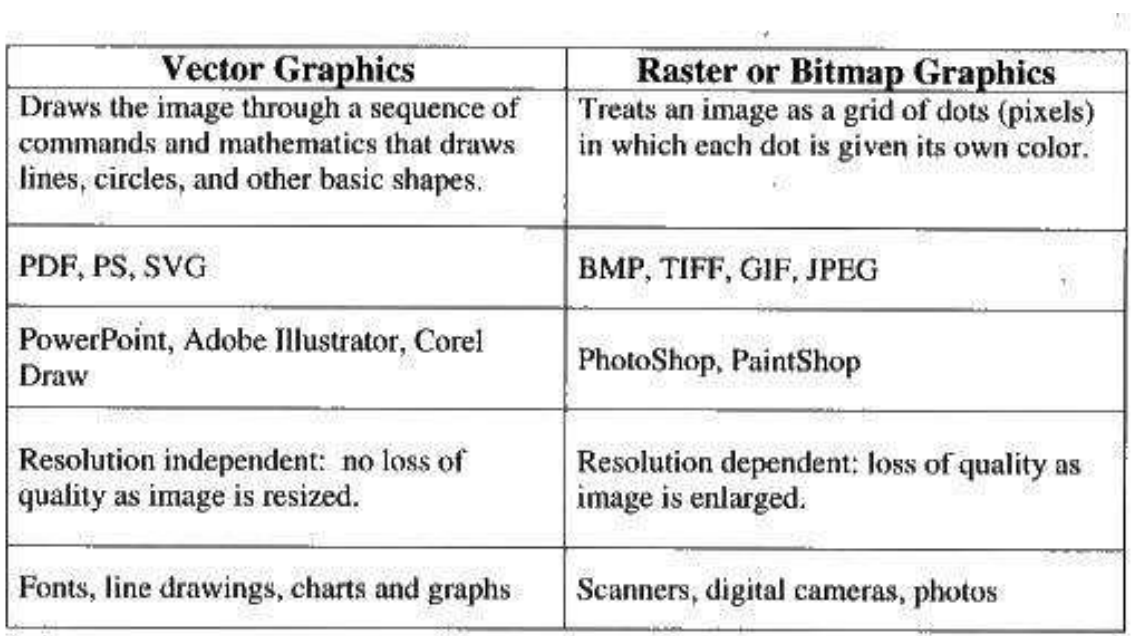

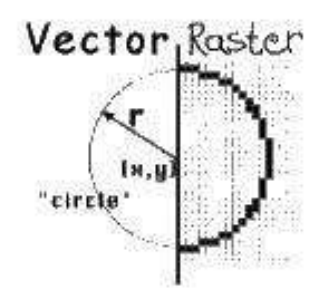

曲

## 2.7 Computer Graphics

- An application of matrix multiplication  $Vector \forall Graphics$ 

Instructions on how to draw objects using line segments,  $circles, \cdots$ 

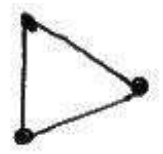

A triangle can represented as a list of points (vertices) with the understanding that we draw straight line segments from one pt to another.

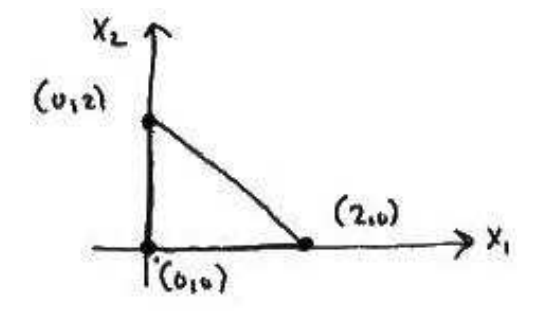

coord of points close

$$
B = \begin{bmatrix} 0 & 2 & 0 & 0 \\ 0 & 0 & 2 & 0 \\ 0 & 0 & 2 & 0 \end{bmatrix}
$$

To manipulate or transform the triangle, we can use matrix transformations:

 $A - 2 \times 2$  (rotation, reflection, scaling, shear...)  $AB = A$ h  $\vec{p_1}$   $\vec{p_2}$   $\vec{p_3}$   $\vec{p_4}$ i  $=$   $\begin{array}{|ccc} A\vec{p_1} & A\vec{p_2} & A\vec{p_3} & A\vec{p_4} \end{array}$  $\frac{4}{5}$ i (A transforms each point) <u>EX</u> (a) Scale the triangle by  $\frac{1}{2}$ obj.  $B =$ .<br> $\overline{r}$ 0 2 0 0  $\begin{bmatrix} 0 & 2 & 0 & 0 \\ 0 & 0 & 2 & 0 \end{bmatrix}$ tran.  $A =$  $\begin{bmatrix} \Gamma_{\text{transform}} \end{bmatrix}$ 0 1  $\overline{a}$ ↓  $\sqrt{1}$  $\frac{1}{2}$  0 0  $\frac{1}{2}$  $\overline{2}$  $\overline{a}$ ↑  $\begin{bmatrix} 1 \\ \text{Transform} \end{bmatrix}$  $\overline{a}$ 

$$
AB = \begin{bmatrix} 0 \\ \frac{1}{2} & 0 \\ 0 & \frac{1}{2} \end{bmatrix} \begin{bmatrix} 0 & 2 & 0 & 0 \\ 0 & 0 & 2 & 0 \end{bmatrix}
$$
 New obj.  
= 
$$
\begin{bmatrix} 0 & 1 & 0 & 0 \\ 0 & 0 & 1 & 0 \end{bmatrix}
$$

1

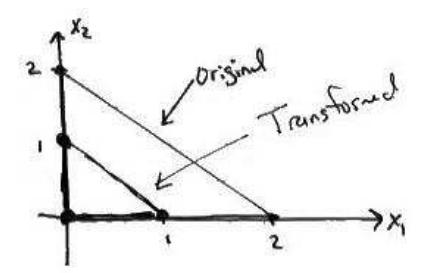

(b) Rotate triangle by  $60^{\circ}$  counter clockwise around the origin

obj. 
$$
B = \begin{bmatrix} 0 & 2 & 0 & 0 \\ 0 & 0 & 2 & 0 \end{bmatrix}
$$
  
\ntrans.  $A = \begin{bmatrix} \cos \theta & -\sin \theta \\ \sin \theta & \cos \theta \end{bmatrix}$   $\theta = 60^o$   
\n $\begin{bmatrix} \cos \theta & -\sin \theta \\ \cos \theta & \cos \theta \end{bmatrix}$   
\n
$$
AB = \begin{bmatrix} \cos \theta & -\sin \theta \\ \sin \theta & \cos \theta \end{bmatrix} \begin{bmatrix} 0 & 2 & 0 & 0 \\ 0 & 0 & 2 & 0 \end{bmatrix}
$$
\ntrans.obj  
\n
$$
= \begin{bmatrix} 0 & 2\cos \theta & -2\sin \theta & 0 \\ 0 & 2\sin \theta & 2\cos \theta & 0 \end{bmatrix}
$$
\n
$$
\cos 60^\circ = \frac{1}{2} \quad \sin 60^\circ = \frac{\sqrt{3}}{2}
$$
\n
$$
2\cos 60^\circ = 1 \quad 2\sin 60^\circ = \sqrt{3}
$$

$$
AB = \begin{bmatrix} 0 & 1 & -\sqrt{3} & 0 \\ 0 & \sqrt{3} & 1 & 0 \end{bmatrix}
$$

$$
= \begin{bmatrix} 0 & 1 & -1.7 & 0 \\ 0 & 1.7 & 1 & 0 \end{bmatrix}
$$

Basic 2-D Graphics Transformations

Rotation around the origin by  $\theta$ 

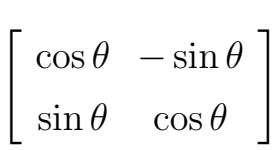

Scalings

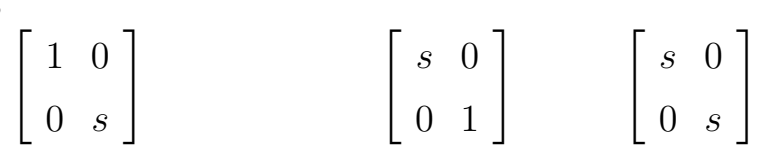

Vertical scaling by factor s Horizonal Scaling scaling

 $\int$ Shear  $\int$ 1 k  $\begin{bmatrix} 1 & k \\ 0 & 1 \end{bmatrix}$   $\begin{bmatrix} 1 & 0 \\ k & 1 \end{bmatrix}$  $\overline{a}$ Horizontal vertical

Reflections

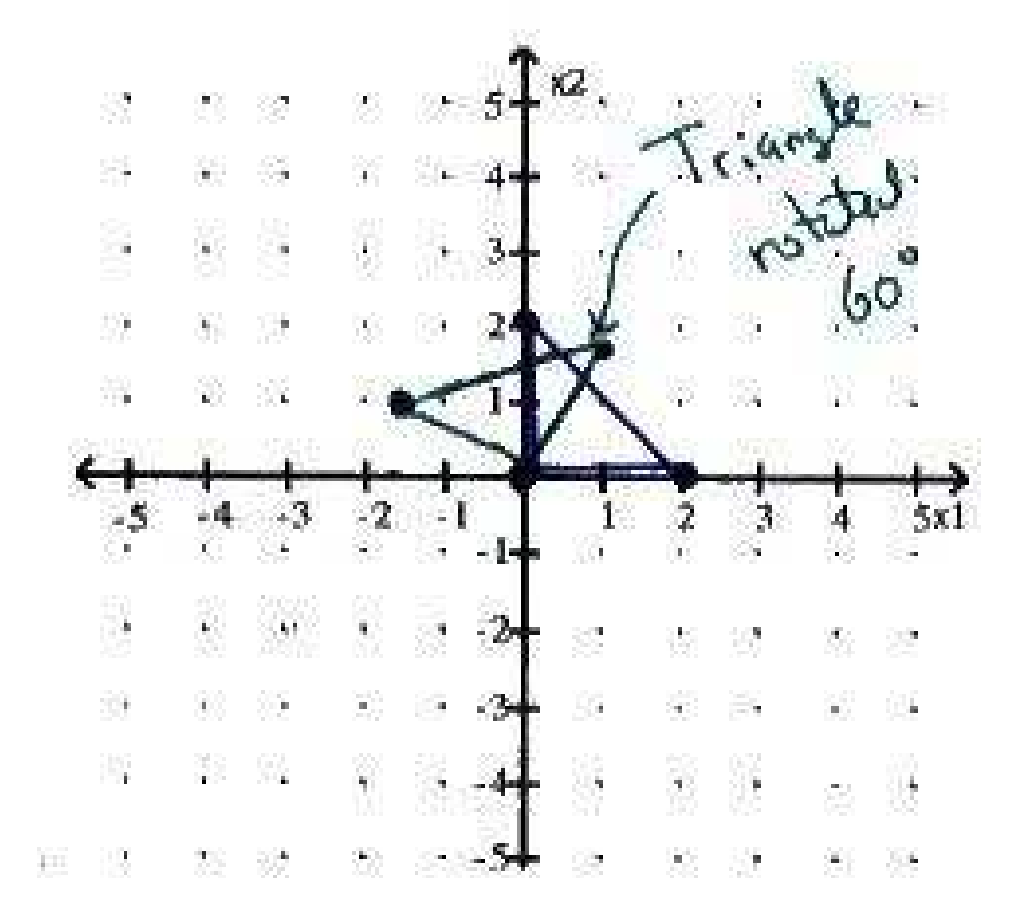

## Composite Transformations

Combining 2 or more transformations

 $a_1\vec{X}$  a<sub>1</sub> transforms  $\vec{X}$  $a_2(a_1\vec{X})$  a<sub>2</sub> transforms  $a_1\vec{X}$  $a_3(a_2a_1\vec{X})$  a<sub>3</sub> transforms  $a_2a_1\vec{X}$ 

 $(a_3a_2a_1)\vec{X}$ 

Matrices multiply to produce a single matrix A.

**Ex.** Reflect across  $x_2 = x_1$  and then rotate counterclockwise by  $\pi/4$  (45<sup>o</sup>).

Method (1) Construct a matrix for this combined transformation by computing

$$
T\left(\left[\begin{array}{c}1\\0\end{array}\right]\right),\quad T\left(\left[\begin{array}{c}0\\1\end{array}\right]\right),
$$

Method (2) Construct a matrix by matrix multiplication

$$
a_1 = \begin{bmatrix} 0 & 1 \\ 1 & 0 \end{bmatrix}
$$
  
\n
$$
a_2 = \begin{bmatrix} \cos \theta & -\sin \theta \\ \sin \theta & \cos \theta \end{bmatrix}
$$
  
\n
$$
= \begin{bmatrix} \sqrt{2}/2 & -\sqrt{2}/2 \\ \sqrt{2}/2 & \sqrt{2}/2 \end{bmatrix}
$$

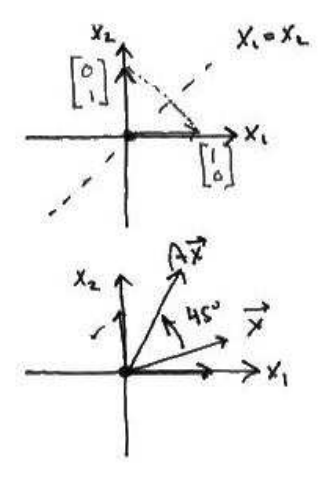

Combine  $a_1, a_2$  by matrix multiplication

$$
a_1 a_2 \quad or \quad a_2 a_1
$$
\n
$$
a_2 \quad (a_1 \vec{X})
$$
\n
$$
a_2 \quad \vec{X}
$$
\n
$$
2^{nd} \quad 1^{st}
$$
\n
$$
a_2 \quad \sqrt{2}/2 \quad -\sqrt{2}/2
$$

$$
a_2 a_1 = \begin{bmatrix} \sqrt{2}/2 & -\sqrt{2}/2 \\ \sqrt{2}/\sqrt{2} & \sqrt{2}/2 \end{bmatrix} \begin{bmatrix} 0 & 1 \\ 1 & 0 \end{bmatrix} = \begin{bmatrix} -\sqrt{2}/2 & \sqrt{2}/2 \\ \sqrt{2}/2 & \sqrt{2}/2 \end{bmatrix}
$$

 $\overline{ }$ 

 $\overline{a}$ 

Translation + Homogeneous Coordinates

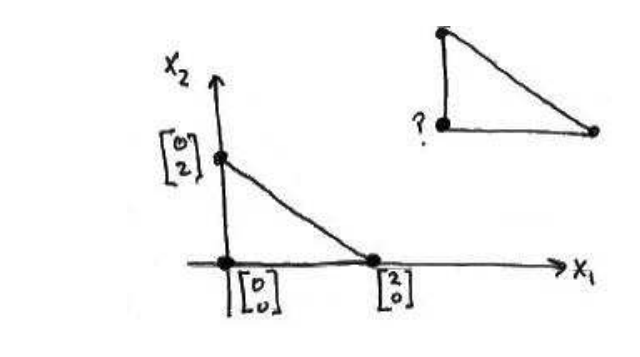

$$
\left[\begin{array}{cc} a & b \\ c & d \end{array}\right] \cdot \left[\begin{array}{c} 0 \\ 0 \end{array}\right] = \left[\begin{array}{c} 0 \\ 0 \end{array}\right]
$$

Mult. by  $2 \times 2$  matrix will not translate a figure Homogeneous coordinates - representing points in 2D as points in 3D.

 $\overline{r}$  $\overline{1}$  $\overline{1}$  $\vert y$ x 1  $\overline{a}$  $\overline{1}$  $\mathbf{I}$  $\begin{array}{c} \hline \end{array}$ ← Add a row of 1 Suppose we want to translate  $(x,y)$  h units right and k units up.

the translate

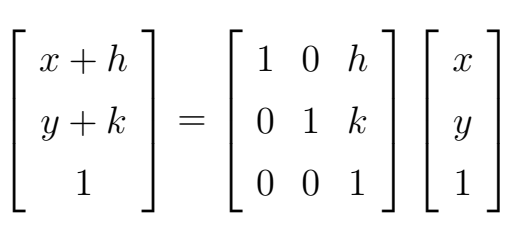

$$
\underline{EX} \quad \text{Triangle} \quad B = \begin{bmatrix} 0 & 2 & 0 & 0 \\ 0 & 0 & 2 & 0 \\ 1 & 1 & 1 & 1 \end{bmatrix} \begin{matrix} \leftarrow & x's \\ \leftarrow & y's \\ 1's \end{matrix}
$$
\n
$$
\text{ Translate 3 right, 4 up Matrix} \quad A = \begin{bmatrix} 1 & 0 & 3 \\ 0 & 1 & 4 \\ 0 & 0 & 1 \end{bmatrix}
$$

Translate Triangle  $\mathbf{r}$ 

$$
AB = \begin{bmatrix} 1 & 0 & 3 \\ 0 & 1 & 4 \\ 0 & 0 & 1 \end{bmatrix} \begin{bmatrix} 0 & 2 & 0 & 0 \\ 0 & 0 & 2 & 0 \\ 1 & 1 & 1 & 1 \end{bmatrix}
$$

$$
= \begin{bmatrix} 3 & 5 & 3 & 3 \\ 4 & 4 & 6 & 4 \\ 1 & 1 & 1 & 1 \end{bmatrix} \begin{array}{c} -x's \\ -y's \end{array}
$$

Note: Any other  $2 \times 2$  matrix transformation can be represented in homogeneous coordinates as a  $3 \times 3$ matrix  $\overline{r}$  $\overline{a}$ 

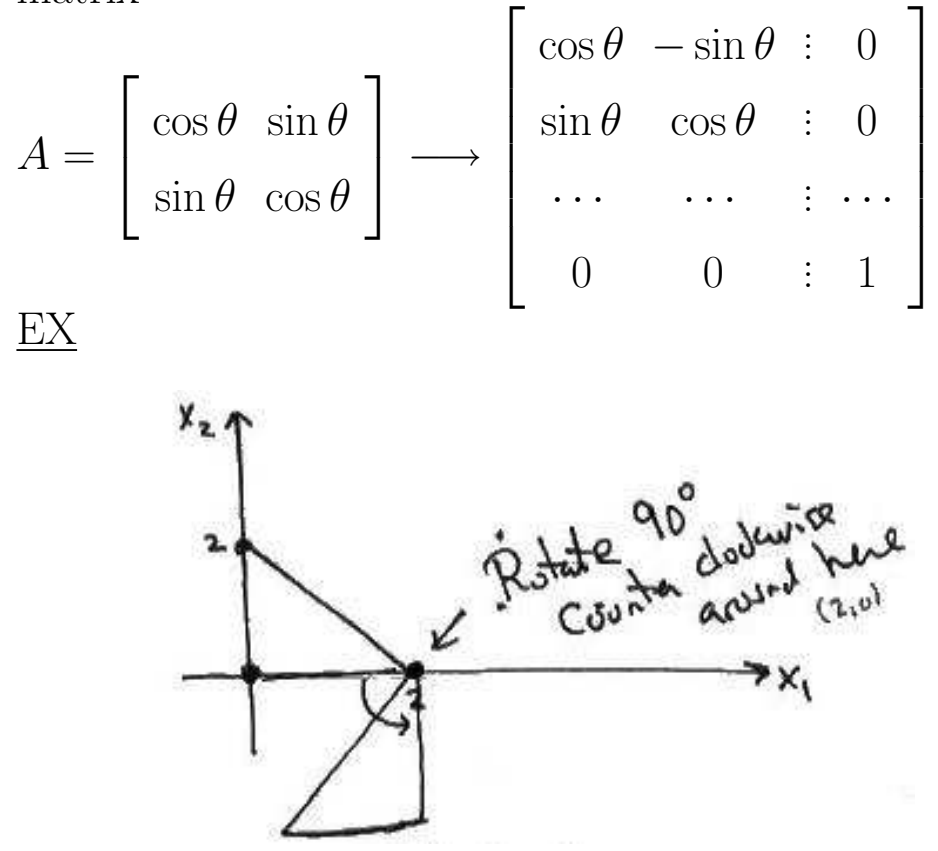

- (1)First translate the rotation  $pt(2,0)$ [the object] to  $(0,0)$
- $(2)$ Then rotate 90<sup>o</sup> CC around origin
- $(3)$ Finally, translate  $(0,0)$  back to  $(2,0)$

(1) Translate 2 units left, 0 unit up

$$
a_1 = \begin{bmatrix} 1 & 0 & -2 \\ 0 & 1 & 0 \\ 0 & 0 & 1 \end{bmatrix}
$$

(2) Rotate  $90^{\circ}$  CC around origin

$$
a_2 = \begin{bmatrix} \cos 90^\circ & -\sin 90^\circ & 0 \\ \sin 90^\circ & \cos 90^\circ & 0 \\ 0 & 0 & 1 \end{bmatrix} = \begin{bmatrix} 0 & -1 & 0 \\ 1 & 0 & 0 \\ 0 & 0 & 1 \end{bmatrix}
$$

(3) Translate 2 units right, 0 units up

$$
a_3 = \begin{bmatrix} 1 & 0 & 2 \\ 0 & 1 & 0 \\ 0 & 0 & 1 \end{bmatrix}
$$

Then

$$
A = a_3 a_2 a_1
$$
  
= 
$$
\begin{bmatrix} 1 & 0 & 2 \\ 0 & 1 & 0 \\ 0 & 0 & 1 \end{bmatrix} \begin{bmatrix} 0 & -1 & 0 \\ 1 & 0 & 0 \\ 0 & 0 & 1 \end{bmatrix} \begin{bmatrix} 1 & 0 & -2 \\ 0 & 1 & 0 \\ 0 & 0 & 1 \end{bmatrix}
$$

 $\overline{a}$ 

 $\perp$  $\mathbf{I}$  $\parallel$ 

$$
A = \begin{bmatrix} 0 & -1 & 2 \\ 1 & 0 & 0 \\ 0 & 0 & 1 \end{bmatrix} \begin{bmatrix} 1 & 0 & -2 \\ 0 & 1 & 0 \\ 0 & 0 & 1 \end{bmatrix}
$$

$$
= \begin{bmatrix} 0 & -1 & 2 \\ 1 & 0 & -2 \\ 0 & 0 & 1 \end{bmatrix}
$$

$$
B = \begin{bmatrix} 0 & 2 & 0 & 0 \\ 0 & 0 & 2 & 0 \\ 1 & 1 & 1 & 1 \end{bmatrix}
$$

$$
AB = \begin{bmatrix} 0 & -1 & 2 \\ 1 & 0 & -2 \\ 0 & 0 & 1 \end{bmatrix} \begin{bmatrix} 0 & 2 & 0 & 0 \\ 0 & 0 & 2 & 0 \\ 1 & 1 & 1 & 1 \end{bmatrix}
$$

$$
= \begin{bmatrix} 2 & 2 & 0 & 2 \\ -2 & 0 & -2 & -2 \\ 1 & 1 & 1 & 1 \end{bmatrix}
$$

 $\overline{a}$ 

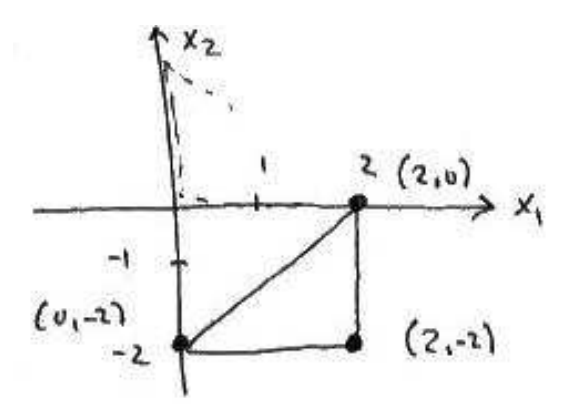